## |2-2-4)グローバル補助金(GG)の立案から報告完了までの流れ|

グローバル補助金は、年度を通じて随時申請することができ(奨学生については別途)、 申請が受理された順に TRF 審査が行われます。 プロジェクトの立案から完了までの流れを示します。

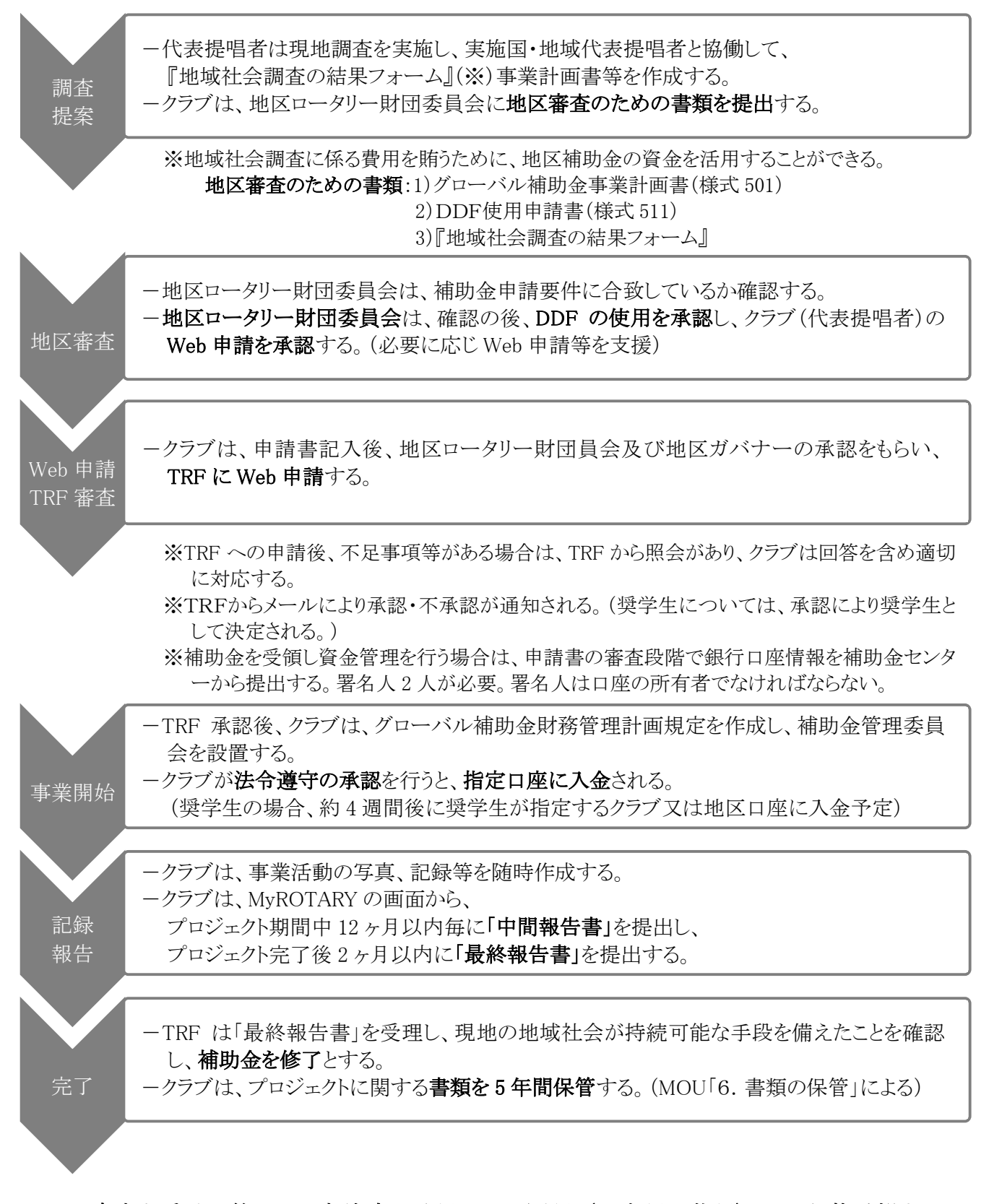

## ※TRF 審査を受ける為、WEB 申請時の言語は二か国語(日本語・英語)での記載が望ましい です。申請書の入力方法については第 2790 地区ロータリー財団へ、申請内容については 国際ロータリー日本事務局財団室へ問い合わせて下さい。

公益財団法人ロータリー日本財団(TEL) 03-5439-5806 (FAX) 03-5439-0405

(Email) RotaryFoundation.Japan@rotary.org